## ИСПОЛЬЗОВАНИЕ ПРОГРАММЫ GAINMASTERT<sup>M</sup> КОМПАНИИ «FIBERCORE» ДЛЯ МОДЕЛИРОВАНИЯ ВОЛОКОННО-ОПТИЧЕСКИХ СЕТЕЙ

Е.А. Коврига

Кафедра систем телекоммуникаций, Белорусский государственный университет информатики и радиоэлектроники Минск, Республика Беларусь E-mail: misterbaxx@qip.ru

Рассмотрены основные возможности программного продукта  $GainMaster^{TM}$  компании «Fibercore» для моделирования волоконно - оптических сетей.

В настоящее время одним из лидеров по производству волоконно-оптических кабелей, лазерных передатчиков, эрбиевых волоконнооптических усилителей и других компонентов телекоммуникационных систем является британская компания «Fibercore» [1]. Для исследования свойств различных модификаций эрбиевых усилителей (EDFA) специалистами компании был разработан программный продукт для моделирования участка волоконно-оптической линии связи со спектральным разделением каналов (WDM) GainMasterTM. Данная программа обладает вполне доступным интерфейсом и, в первую очередь, предназначена для исследования усиления EDFA на различных длинах волн [2]. Например, на рис. 1 и рис. 2 представлены стандартная одноступенчатая схема эрбиевого волоконно-оптического усилителя с использованием базового волокна I - 4 производства компании «Fibercore» и графики входного/выходного сигналов. *Библиотека Библиотека выплания представители в собласти с последнители с последнители с последнители с последнители с последнители с последнители с последнители с последнители с последнители с последнители и последнители* 

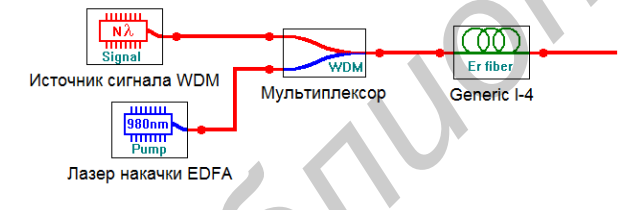

Рис. 1 – Стандартная одноступенчатая схема EDFA

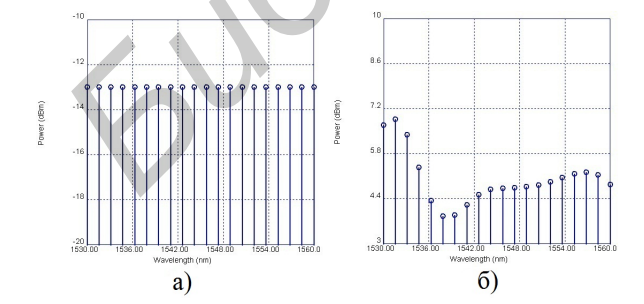

Рис. 2 – Графики входного (а) и выходного усиленного (б) сигналов

Как видно из рис. 2, на различных длинах волн усиление сигнала происходит неравномерно, особенно в начале исследуемого спектра. Эта особенность может стать критичной при применении систем WDM и потребовать установки дополнительных усилителей и аттенюаторов для корректной работы на всех используемых WDM-каналах выбранного спектра. В связи с появившимися в последние годы возможностями по созданию оптических фильтров с различными (и даже перестраиваемыми) полосами пропускания, существует возможность, проанализировав режим работы участка сети WDM, «сгладить» полосу усиления с помощью фильтра, включенного на выходе EDFA (рис. 3, рис. 4). Параметры фильтра подбираются программой автоматически в режиме оптимизации.

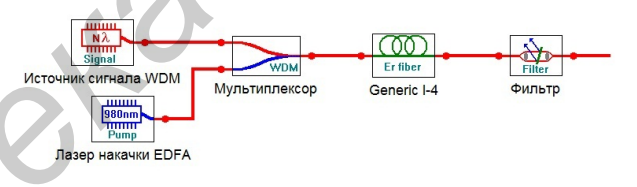

Рис. 3 – Схема EDFA с оптическим фильтром на выходе

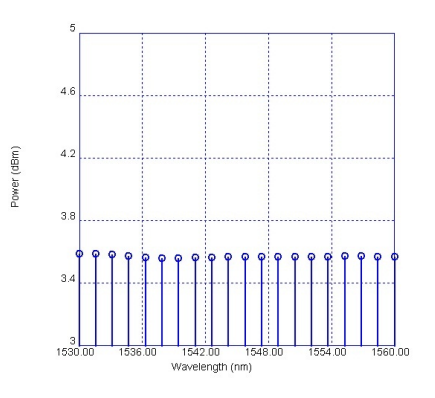

Рис. 4 – Сглаженный спектр после применения фильтра

Осуществим моделирование ветви пассивной волоконно-оптический сети PON, по которой передаются сигналы кабельного цифрового телевидения, с параметрами из статьи [3]. Модель сети и полученный уровень сигнала на выходе представлены на рис. 5 (т.к. из линейки сплиттеров в программном пакете GainMasterTM представлен только сплиттер 1:2, то сплиттер 1:32 смоделирован аттенюатором со стандартным для этого типа сплиттеров уровнем затухания в 17 дБ).

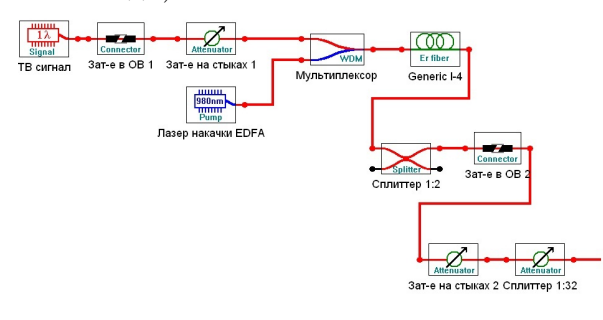

Рис. 5 - Модель ветви пассивной волоконно-оптической сети PON

Помимо возможности просматривать уровни полезного сигнала в любой точке сети,  $GainMaster^{TM}$  позволяет также рассчитать и построить график усиленной спонтанной эмиссии ASE, возникающей в эрбиевом усилителе EDFA. Для рассмотренного выше случая график ASE приведен на рис. 6.

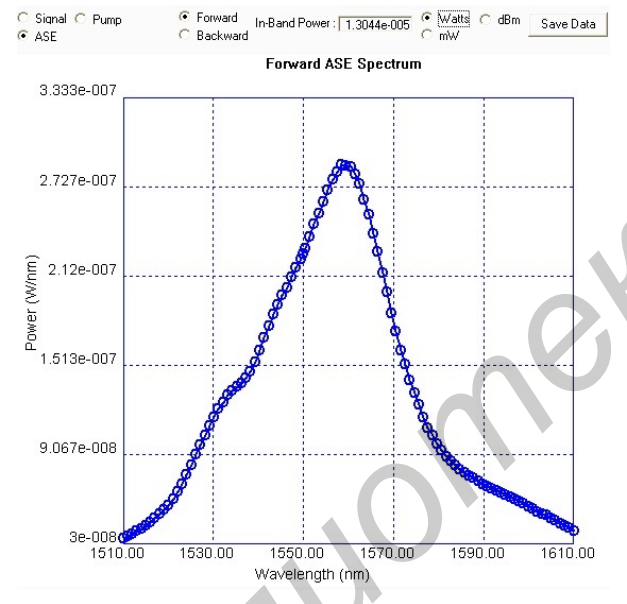

Рис. 6 - График ASE в рабочей полосе частот

В верхней части графика (рис. 6) можно увидеть автоматически посчитанное результирующее значение ASE в рабочей полосе частот (в данном случае мощность ASE  $P_{ASE}$  =  $1,3*10^{-5}$  B<sub>T</sub>). К сожалению, в выбираемых параметрах EDFA отсутствует возможность просмотреть шум-фактор усилителя NF, однако если выбрать его из диапазона стандартных значений и принять равным, например, 3,5 дБ, то можно произвести расчет мощности ASE по общеизвестной формуле [4, 5]:

$$
P_{ASE} = (NF * G - 1)hvf,
$$

где  $NF$  - шум-фактор волоконно-оптического коэффициент усилителя;  $G$  $\overline{\phantom{0}}$ усиления волоконно-оптического усилителя;  $h$  - постоянная Планка, равная 6,6252 \*  $10^{-34}$  Br<sup>\*</sup> $c^2$ ; v – частота оптического сигнала, соответствующая выбранной длине волны;  $f$  — рабочая полоса частот, соответствующая диапазону 1510-1610 нм.

При этом получим такое же значение  $P_{ASE} = 1, 3 * 10^{-5}$  Br.

Однако, установив на выходе усилителя EDFA оптический фильтр и перейдя в режим оптимизации усиленной спонтанной эмиссии ASE, можно подобрать параметры фильтра таким образом, чтобы величина  $P_{ASE}$  не превышала  $0,3*$  $10^{-7}$  Вт (однако в этом случае необходимо учесть некоторое снижение уровня полезного выходного сигнала из-за подключения фильтра).

Таким образом, рассмотренный пакет моделирования GainMaster<sup>TM</sup> может быть полезен для студентов, магистрантов и аспирантов, обучающихся по специальностям «Системы телекоммуникаций», «Сети и устройства телекоммуникаций», при моделировании и оптимизации волоконно-оптических систем с эрбиевыми усилителями EDFA, со спектральным разделением каналов WDM, а также при расчете бюджета мощности в пассивных волоконно-оптических сетях PON. Однако, наряду с автоматизированным подсчетом одной из составляющих шума (мощности усиленной спонтанной эмиссии ASE), данный пакет моделирования не учитывает другие составляющие шума, подробно описанные в [3], т.е. не предоставляет возможности расчета реального отношения сигнал/шум в системе и выбора соответствующего вида модуляции. Для этого авторы рекомендуют воспользоваться разработанной ими программой, подробно описанной в  $[6]$ .

- 1. О компании «Fibercore» [Электронный ресурс]. -- Режим доступа: www.fibercore.com. -- Дата доступа: 28.01.2014.
- 2. GainMaster $^{\rm TM}.$  Amplifier Design Software Manual [Электронный ресурс]. - Режим доступа: www. fibercore.com. -- Дата доступа: 28.01.2014.
- 3. Кириллов, В.И. Шумы в волоконно-оптических сетях кабельного цифрового телевидения / В.И. Кириллов, Е.А. Коврига // Веснік сувязі №4, 2012. -- $C. 37-41$
- 4. Курков, А.С. Эрбиевые волоконно-оптические усилители / А.С. Курков, О.Е. Наний // Lightwave Russian Edition  $N<sup>0</sup>1$ , 2003. -- C. 14-19.
- 5. Убайдуллаев, Р.Р. Протяженные ВОЛС на основе EDFA / P.P. Убайлуллаев // Lightwave Russian Edition  $N<sup>2</sup>1$ , 2003. - C. 22-28.
- 6. Коврига, Е.А. Автоматизация расчета защищенности от собственных шумов в волоконно-оптических, коаксиальных и гибрилных сетях кабельного цифрового телевидения / Е.А. Коврига // Информационные технологии и системы: материалы Межд. науч. конф., БГУИР, Минск 23 окт. 2013. -- С. 56-57.